## EDIMAX COMPUTER CORPORATION 2000RA 2-IN-1

NIC TypeEthernetNetwork Transfer Rate10MbpsData Bus16-bit ISATopologyLinear Bus, StarWiring TypeUnshielded twisted pair (location unidentified)<br/>RG-58A/U 50ohm coaxial (location unidentified)Boot ROMAvailable (location unidentified)

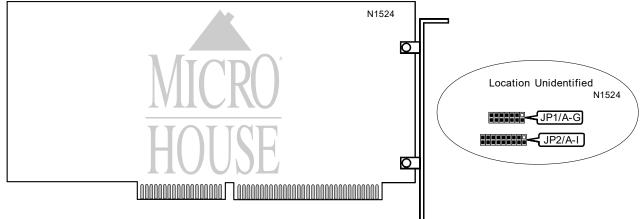

| USER CONFIGURABLE SETTINGS                 |       |          |  |  |
|--------------------------------------------|-------|----------|--|--|
| Function                                   | Label | Position |  |  |
| í Boot ROM Disabled                        | JP1/A | Open     |  |  |
| Boot ROM Enabled                           | JP1/A | Closed   |  |  |
| í Software configuration - Jumperless mode | JP2/A | Closed   |  |  |
| Hardware configuration - Jumpered mode     | JP2/A | Open     |  |  |

| BASE I/O ADDRESS SELECTION |        |        |        |  |  |
|----------------------------|--------|--------|--------|--|--|
| Address                    | JP1/E  | JP1/F  | JP1/G  |  |  |
| 200h                       | Closed | Open   | Open   |  |  |
| 220h                       | Closed | Open   | Closed |  |  |
| 240h                       | Closed | Closed | Open   |  |  |
| 260h                       | Closed | Closed | Closed |  |  |
| 300h                       | Open   | Open   | Open   |  |  |
| 320h                       | Open   | Open   | Closed |  |  |
| 340h                       | Open   | Closed | Open   |  |  |
| 360h                       | Open   | Closed | Closed |  |  |

Continued on next page. . .

## EDIMAX COMPUTER CORPORATION 2000RA 2-IN-1

... continued from previous page

|           | INTERRUPT SELECTION                      |        |        |        |        |        |        |        |
|-----------|------------------------------------------|--------|--------|--------|--------|--------|--------|--------|
| IRQ       | JP2/B                                    | JP2/C  | JP2/D  | JP2/E  | JP2/F  | JP2/G  | JP2/H  | JP2/I  |
| 2         | Closed                                   | Open   | Open   | Open   | Open   | Open   | Open   | Open   |
| í3        | Open                                     | Closed | Open   | Open   | Open   | Open   | Open   | Open   |
| 4         | Open                                     | Open   | Closed | Open   | Open   | Open   | Open   | Open   |
| 5         | Open                                     | Open   | Open   | Closed | Open   | Open   | Open   | Open   |
| 10        | Open                                     | Open   | Open   | Open   | Closed | Open   | Open   | Open   |
| 11        | Open                                     | Open   | Open   | Open   | Open   | Closed | Open   | Open   |
| 12        | Open                                     | Open   | Open   | Open   | Open   | Open   | Closed | Open   |
| 15        | Open                                     | Open   | Open   | Open   | Open   | Open   | Open   | Closed |
| Note: Whe | Note: When setting IRQ leave JP2/A open. |        |        |        |        |        |        |        |

| BOOT ROM SIZE SELECTION                                               |        |        |        |  |  |
|-----------------------------------------------------------------------|--------|--------|--------|--|--|
| Size                                                                  | JP1/B  | JP1/C  | JP1/D  |  |  |
| C0000h                                                                | Open   | Open   | Open   |  |  |
| C4000h                                                                | Open   | Open   | Closed |  |  |
| í C8000h                                                              | Open   | Closed | Open   |  |  |
| CC000h                                                                | Open   | Closed | Closed |  |  |
| D0000h                                                                | Closed | Open   | Open   |  |  |
| D4000h                                                                | Closed | Open   | Closed |  |  |
| D8000h                                                                | Closed | Closed | Open   |  |  |
| DC000h                                                                | Closed | Closed | Closed |  |  |
| Note: When setting Boot ROM Address make sure jumper JP1/A is closed. |        |        |        |  |  |

**TECHNICAL NOTE** Note: The location of the 2 LEDs for network activity is unidentified.